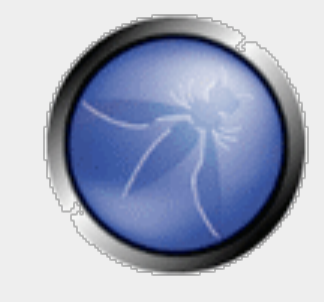

### **SANS Dshield Webhoneypot Project**

**Jason Lam** 

**SANS Internet Storm Center**  jason@networksec.org

**OWASP**  November 13th, 2009

**The OWASP Foundation** 

http://www.owasp.org

#### **Introduction**

- Who is Jason Lam
- Agenda
	- ▶ Intro to honeypot design
	- ▶ Look at some data we collected
	- Future plans
	- Solicit participation

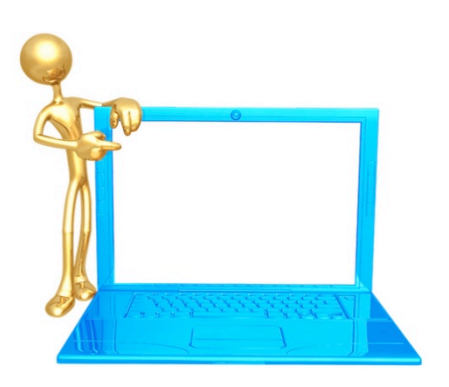

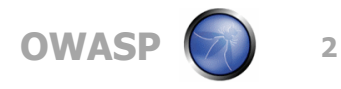

#### **Dshield History**

- Started in November 2000
- Collect perimeter logs (infrastructure)
- **Provide attack trending information for** community
- Notify community of upcoming attacks based on captured data

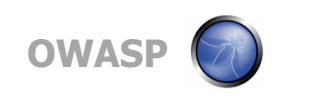

#### **Dshield Screen Capture**

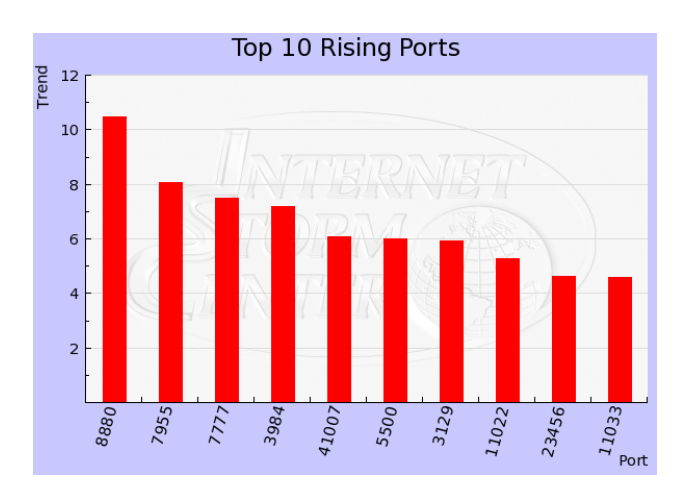

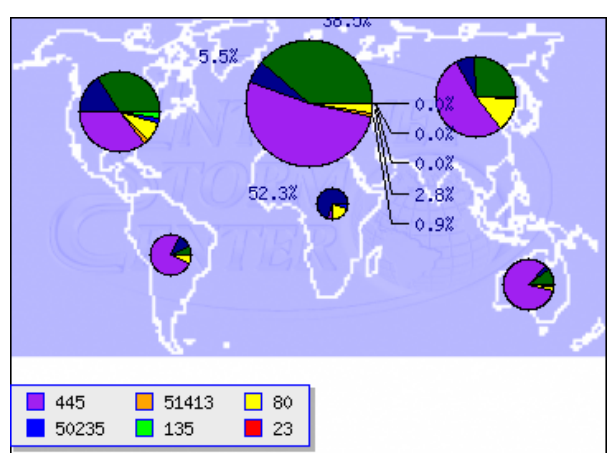

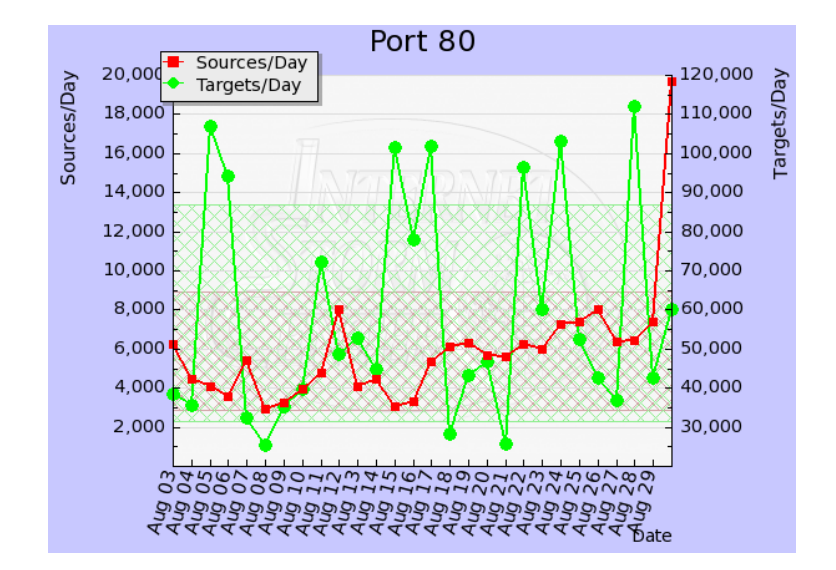

#### **Top 10 Reports**

#### **Top 10 Ports**

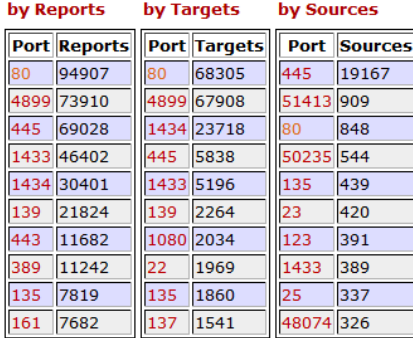

port report

#### **Top 10 Source IPs**

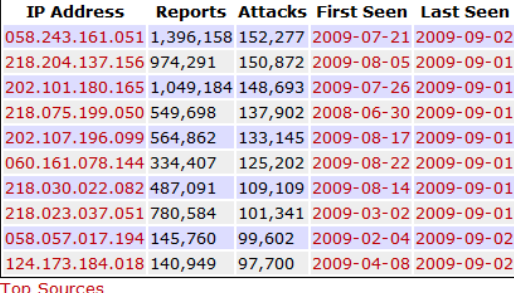

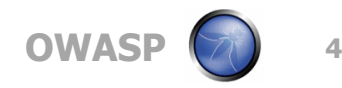

#### **Goal of Webhoneypot**

Collect quantitative data about the prevalence of large scale automated attacks

- Capture logs from distributed honeypots
- Easy to deploy (by volunteers)
- Resilient against attacks
- Low maintenance
- Gather High definition logs
- Sufficient submitter privacy

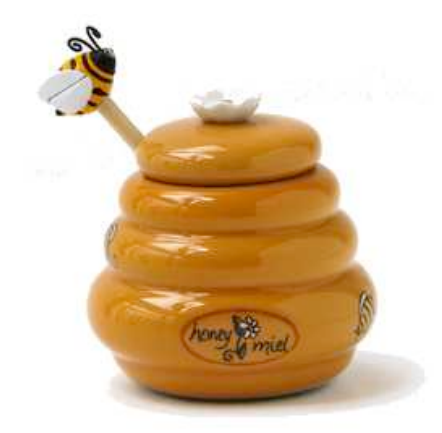

**OWA** 

#### **Current Statistics**

 $\blacksquare$  20 – 25 active sensors run by volunteers ■ Collecting data since Jan 2009

■ Averages about 18,000 requests/day

300-500 unique sources (IP) per day

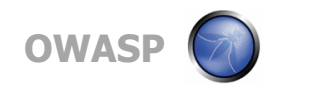

#### **Web Server Logs Not Enough?**

Web server logs does not contain the detail level **Privacy issues with real logs HTTP Body HTTP Header** 

- Go with a software client, written in PHP
- ▶ Collect entire request (header + body)
- Software client developed by a group of volunteers

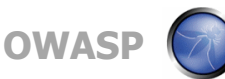

#### **High – Low Interaction**

### **High Interaction**

- Maintenance nightmare
- ▶ Get good insight into attack process
- **Low Interaction** 
	- Less work, looks fake to the attacker
	- **Less insight**

- ▶ Ended up with low interaction design
- Aim for fast scan detection, less for targeted attack

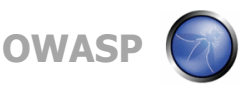

#### **Serving Multiple Vulnerabilities**

- Some mass exploit scripts look for specific page before sending attack
- Other script uses Google hacking to find target page

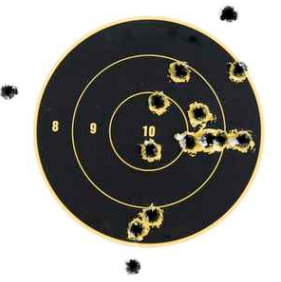

- ▶ Uses multiple template based on the request (REGEX)
- ▶ Somewhat real looking page with graphics
- Indexable (more on that later)

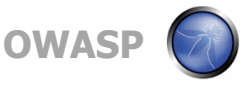

#### **Regex Example**

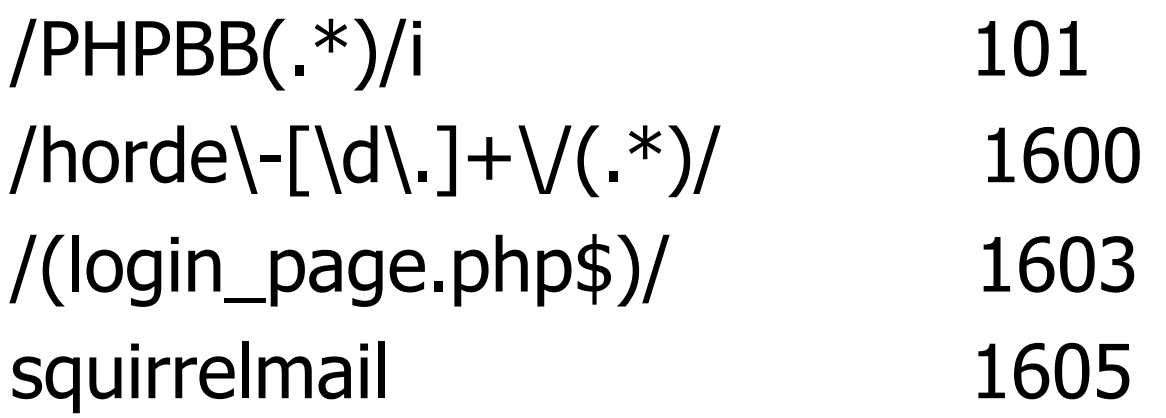

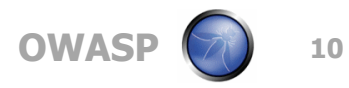

# **Log Collection**

**Periodical** 

- ▶ Store for period of time, then forward
- More complicated

**Per request** 

- As the request comes in, send to central server
- ▶ Easy to implement
- ▶ Similar to most logging protocol

- ▶ Push logs to centralized server at every request
- ▶ Ignore "related" requests

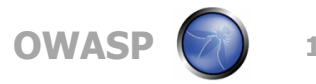

#### **Update Mechanism**

**Templates need to be updated Honeypots should be refreshed periodically** Not all honeypots should look the same

- Client updated daily
- Clients separated in groups, get different set of templates

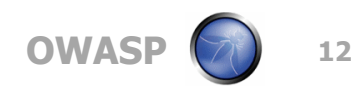

#### **Images Requests**

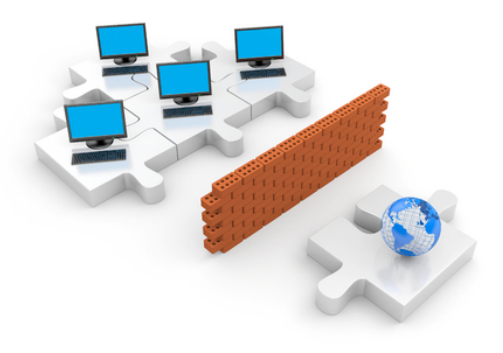

- **Templates have internal reference**
- Generate extra noise
- Some images or CSS requests are legit

- Filter out all internal referenced images and CSS files
- Might loss some details but overall cut down noise

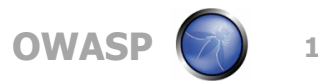

#### **Templates**

- Serve multiple different version of pages according to the HTTP request
- Make the honeypot more "real"
- **Uses regex** 
	- $\triangleright$  /phpbb/ -> template 1

Use Google to link them together

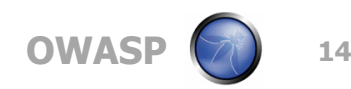

#### **Templates Linking (Search Engine)**

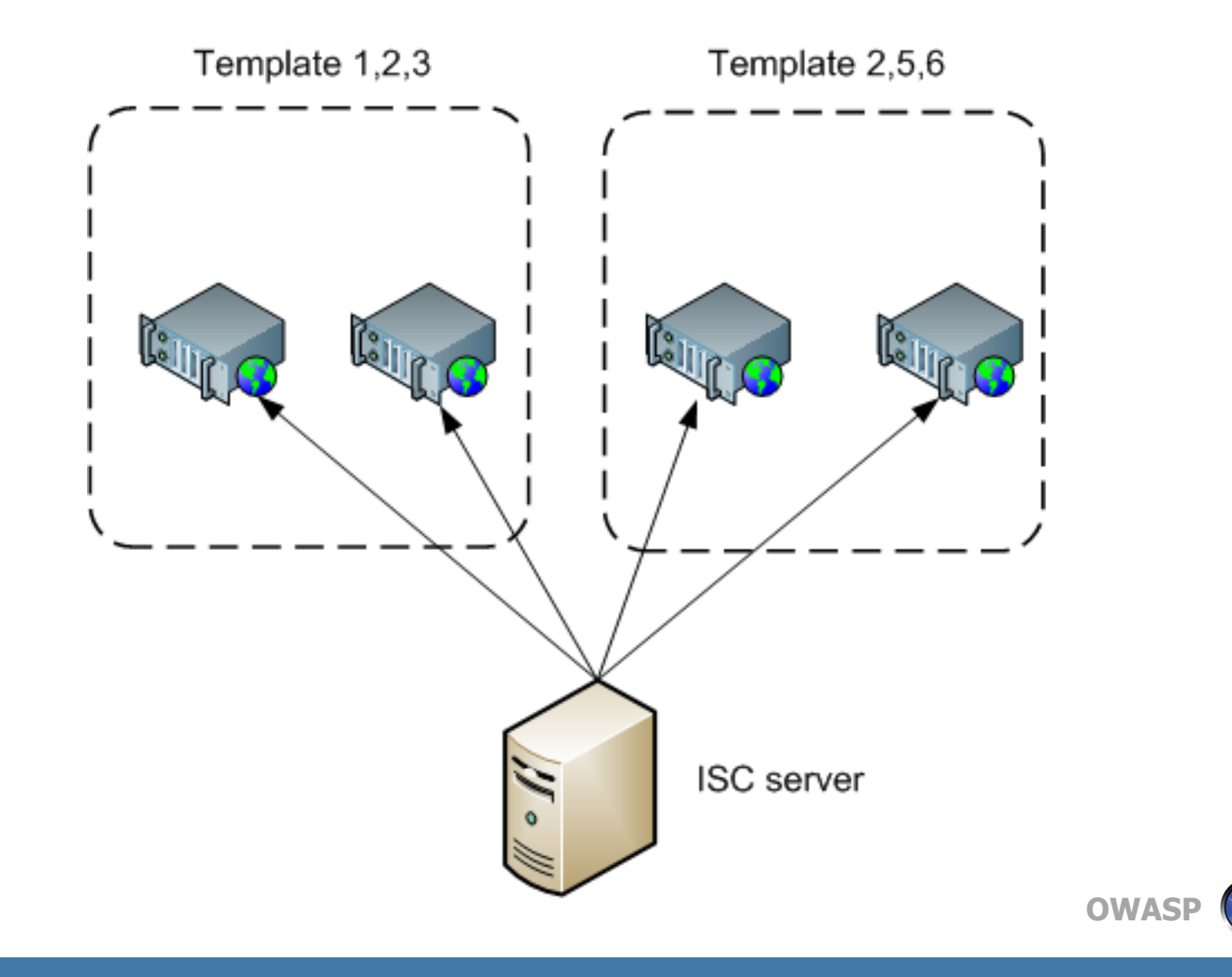

**15** 

#### **Client Architecture - Request**

- **Processing requests ( "index.php")** 
	- 1.Request received by index.php
	- 2.Send complete request to collector
	- 3.Compared to regular expressions in configuration file
	- 4.Select template (or use default template)
	- 5.Add random link to template (to refer to other honeypots)
	- 6.Server template to scanner

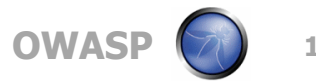

#### **Client Architecture - Update**

- Update Process ("update.php")
	- 1.Script scheduled via cron
	- 2.Checks for new templates / new honeypot
	- 3.Uses nonce / hmac algorithm to validate update
	- 4.Downgrades will not be accepted, only upgrades

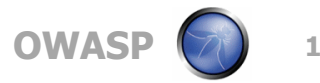

#### **Client/Server**

- Client Collects Requests
- **Forwards request to server ("POST")**
- Server queues requests in flat files
- Cron job parses request and inserts them into the database

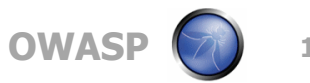

#### **Server Side**

- MySQL Backend
- **PHP** Frontend
- No expensive log management tools
- Uses the same backend architecture as Dshield
- Requests are parsed before they enter the database
- Some reports are generated on hourly basis

#### **Server Database Architecture**

■ Daily tables for Requests, Headers and "Reports"

- Request: Full requests
- ▶ Headers: Parsed headers ("name" -> "value")
- Reports: Summary including submitter info
- Various "summary" tables which are updated whenever data is added to speed up web frontend.

Tables use "MyISAM" type to increase insert speed. Tables are not "updated" so transactions would be overkill. (can afford to loose a report once in a while)

Inserts are done in bulk on a schedule to avoid locking issue. ("DShield Architecture")

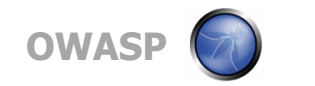

#### **Other similar projects**

WASC Honeypot

▶ Proxy based

■ Glastopf

Google Hack Honeypot (GHH)

**Honeyjax** 

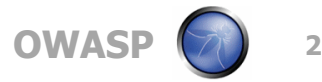

#### **Differences to Dshield Honeypot**

- Dshield Honeypot is 100% open source
- Data available under "creative commons share" alike license"
- **Frontend updated "real time"**
- Can use existing web servers and be placed in live networks

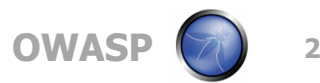

### **Outlet of Information**

- Reports of information on the SANS Internet Storm Center website
- **In Limited public search capability (limited** resources)
- Analysis done by public and ISC handlers

**Full information feed available upon request** (researchers only) http://dshield.org/ research.html

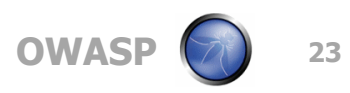

### **Basic Reporting (Demo)**

**URL** accessed

**Top 10 sources** 

**Headers with drill down** 

Daily volume

**Limited header search** 

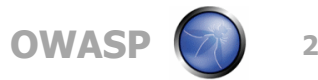

#### **Attack Classification (Demo)**

■ Classify attacks into categories ▶ RFI, SQL injection, XSS..... Regex on the request

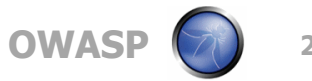

#### **What does the data look like**

## **Top Attacks**

- Remote File Include  $\sim$  3000
- $\triangleright$  Directory Traversal ~50
- $\triangleright$  Proxy  $\sim$  10
- $\triangleright$  SQL Injection  $\sim$  10
- $\blacksquare$  RFI is by far the most common attack

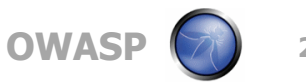

### **Future Directions**

■ Community Driven!!!

- Contribute templates
	- Validated before released
- Attack classification, regex contribution
- All these will be vetted by users (voting system)

### $\blacksquare$  RFI

- Actively analyze these RFI destination
- ▶ Correlate the attacks to gather more intelligence
- Collaborate with other groups

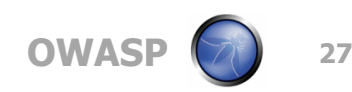

#### **Want to Participate?**

■ Install Honeypot client

Review our logs on ISC site daily

- Alert ISC if anything is worth noticing
- Contribute templates

■ Contribute regex for classification of attacks

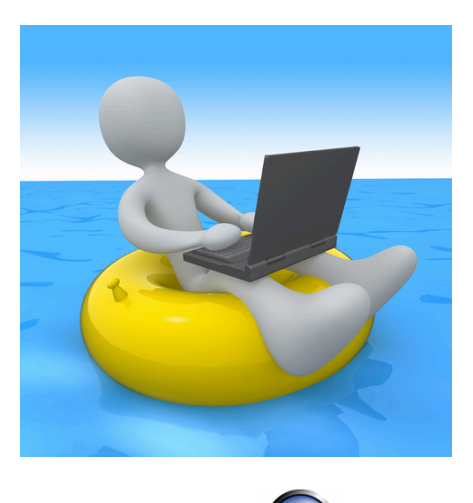

**OWAS** 

#### **Download Me Today**

### Download from ISC portal

▶ Sign in first and then look under My Information

Requirement

- ▶ PHP (if you want... work on a .Net version. Its not much code!)
- Apache (Unix at this time)
- **Internet accessible**

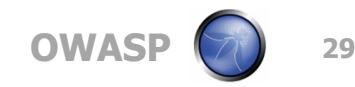

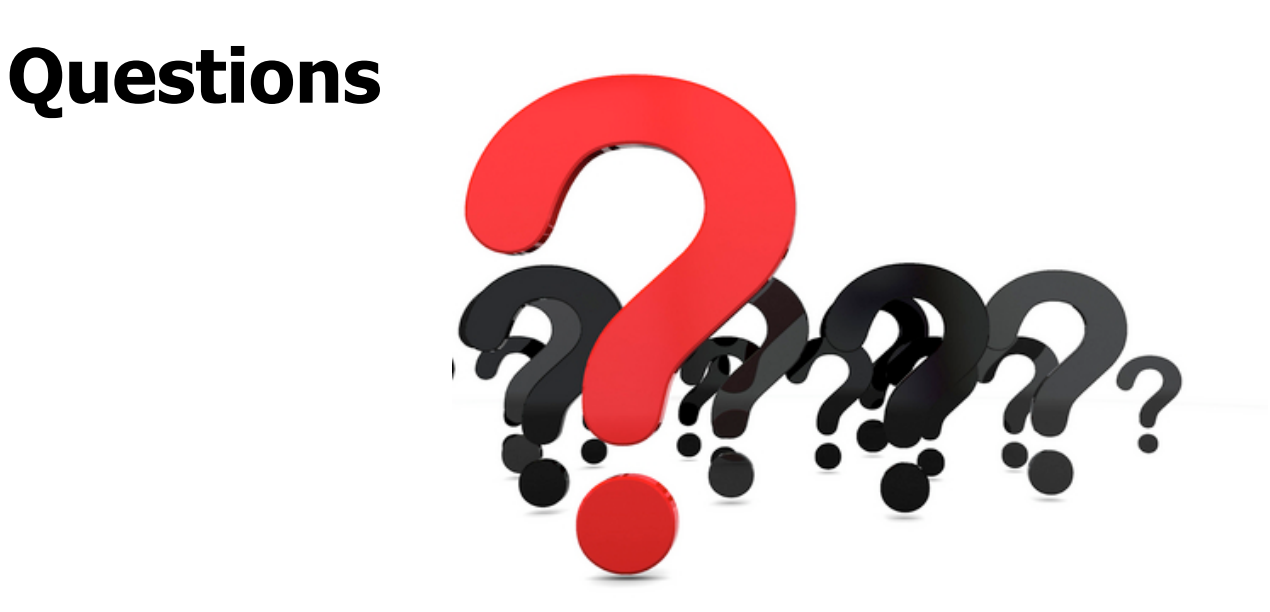

■ http://twitter.com/jasonlam\_sec ■ jason@networksec.org

#### ■ Thanks!

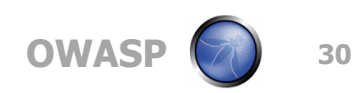